## **F\_ROUNDFLOAT**

## **compatibility FreeUDFLib, FreeUDFLib AvERP**

Entrypoint roundfloat compatible with UTF-8

## **Inputs/Outputs**

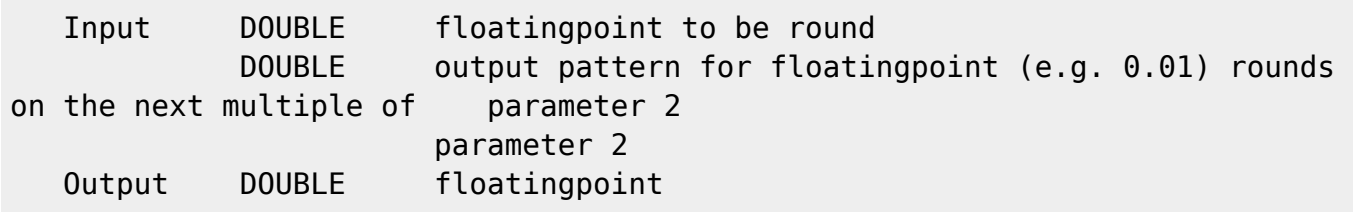

## **Syntax**

 TestSQL SELECT 15.55 AS ISCORRECT, F\_ROUNDFLOAT(15.567, 0.05) FROM RDB\$DATABASE; SELECT 15.56 AS ISCORRECT, F ROUNDFLOAT(15.567, 0.02) FROM RDB\$DATABASE; SELECT 15.57 AS ISCORRECT, F ROUNDFLOAT(15.567, 0.01) FROM RDB\$DATABASE; SELECT NULL AS ISCORRECT, F ROUNDFLOAT(NULL, NULL) FROM RDB\$DATABASE;

From: <http://ibexpert.com/docu/> - **IBExpert** Permanent link: **[http://ibexpert.com/docu/doku.php?id=04-ibexpert-udf-functions:04-02-numeric-functions:04-02-02-format-functions:f\\_roundfloat](http://ibexpert.com/docu/doku.php?id=04-ibexpert-udf-functions:04-02-numeric-functions:04-02-02-format-functions:f_roundfloat)** Last update: **2023/04/08 08:39**

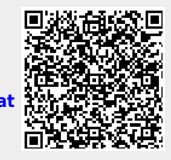